# **Katello - Bug #4089**

## **katello-configure on F18 appears to ignore --user-pass**

01/16/2014 05:47 PM - Katello Issue Migration

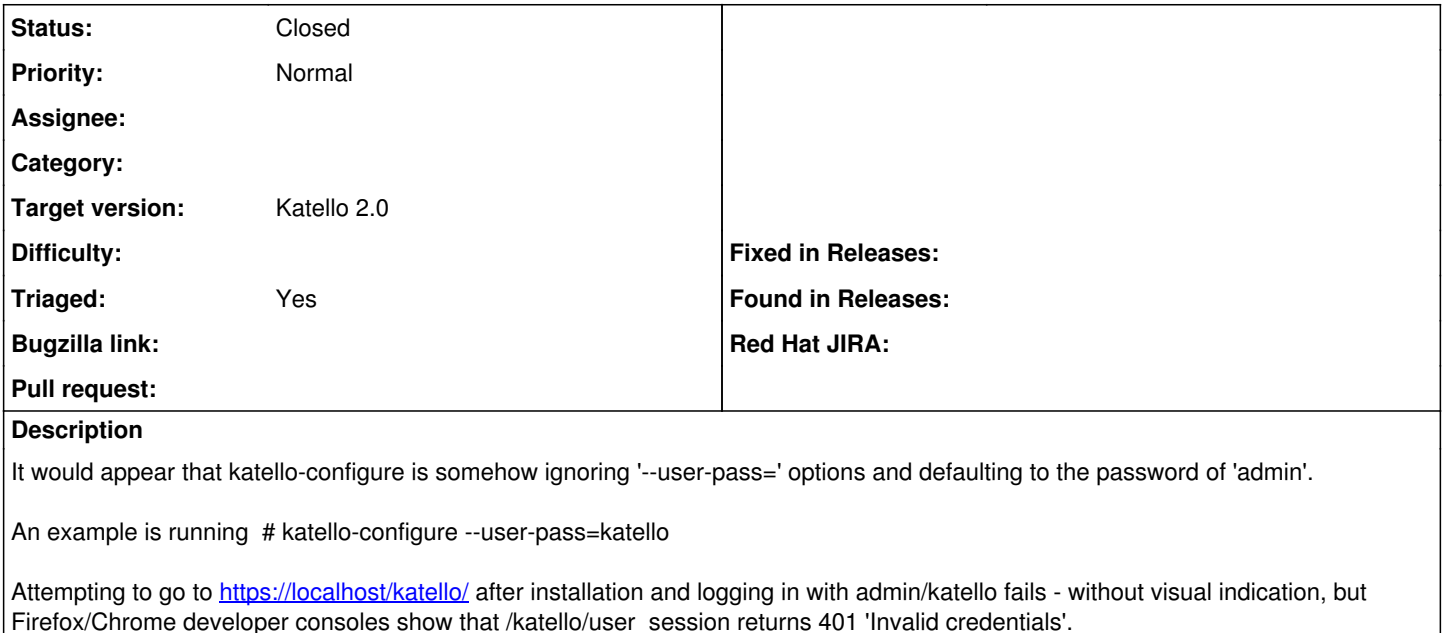

Based on my testing, and jsherrill's testing on IRC, it'd appear this is isolated to Fedora 18 as we aren't seeing this on RHEL6.

An observation is that rerunning katello-configure with --reset-data=YES and --user-pass=katello, is generated a new encrypted password each time, but it appears to be encrypting 'admin' rather than 'katello'.

*Created: nigeljonez on May 15, 2013 02:55 +00:00 Imported from* <https://api.github.com/repos/Katello/katello/issues/2287>

#### **History**

### **#1 - 04/08/2014 06:39 PM - Eric Helms**

*- Status changed from New to Closed*

*- Triaged set to Yes*

Closing due to katello-configure being deprecated in favor of the katello-installer.

#### **#2 - 08/21/2014 02:28 PM - Eric Helms**

*- translation missing: en.field\_release set to 13*